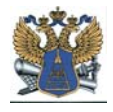

### ФЕДЕРАЛЬНАЯ СЛУЖБА ГЕОДЕЗИИ И КАРТОГРАФИИ РОССИИ

#### Федеральное Государственное Унитарное Предприятие **Уральский Региональный Производственный Центр Геоинформации "УРАЛГЕОИНФОРМ"**

**Щербаков В.В.** 

# **ГЕОИНФОРМАЦИОННЫЕ СИСТЕМЫ.**

# **СТРУКТУРА ГИС, МЕТОДЫ СОЗДАНИЯ И ИСПОЛЬЗОВАНИЯ.**

**Методическое пособие по курсу "Геоинформационные технологии"** 

*Для студентов образовательных учреждений и специалистов, работающих в области геоинформационных технологий.* 

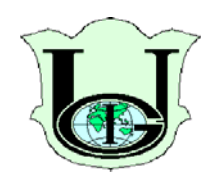

Екатеринбург 2002 г.

# <span id="page-1-0"></span>Оглавление

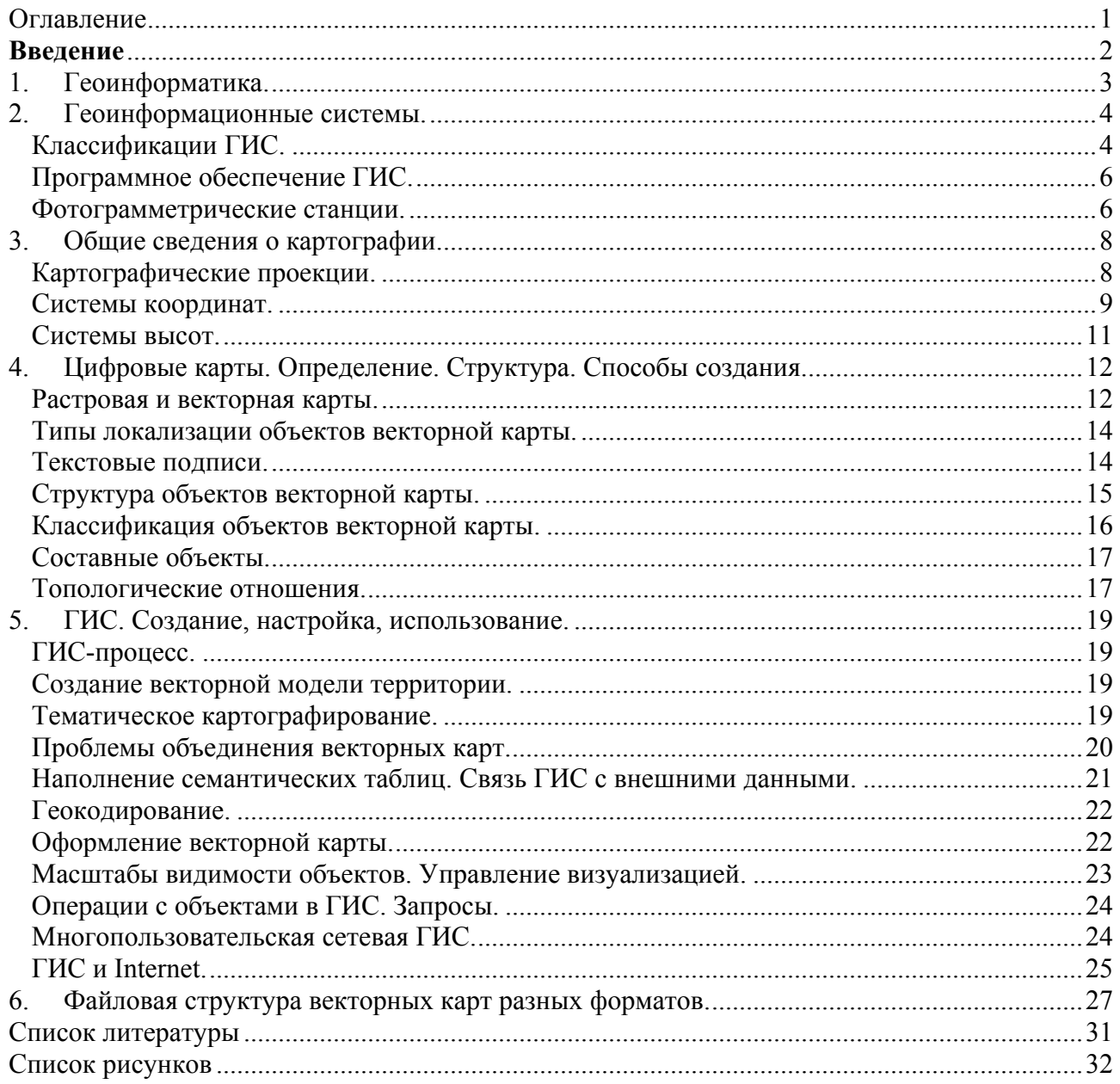

# <span id="page-2-0"></span>**Введение**

Вопросы сбора, хранения и использования информации о территориях издавна волновали человека. Первоначальную информацию об окружающем мире добывали путешественники и исследователи, составляя в своих странствиях примерные схемы окружающей местности с описаниями и зарисовками природы, ландшафта, собирая образцы почв и горных пород. По возвращении на Родину путешественник тратил многие месяцы и даже годы на расшифровку и систематизацию полученных данных, создавая при этом солидный научный труд, который затем использовался людьми для дальнейшего исследования территорий.

Развивая хозяйственную деятельность, человек фиксировал на чертежах, схемах и в собственной памяти участки, наиболее пригодные для земледелия, ареалы обитания животных и рыб, произрастания различных видов растений, места залегания полезных ископаемых, фарватеры рек и заливов, оптимальные пути проезда и прохода в нужное место и многое другое.

Границы территорий государств, племен и отдельных собственников также всегда являлись весьма важной темой. История помнит немало случаев, когда территориальные споры приводили к вооруженным конфликтам.

Для сбора и хранения самой разнообразной информации о территориях и отдельных объектах и явлениях издавна используются карты и планы местности различной тематики, каталоги, схемы, таблицы и текстовые описания.

В последнее время в связи с развитием хозяйственной и исследовательской деятельности человека, увеличением количества и разнообразия пользователей территориями и объектами, увеличением количества и сложности сооружений и коммуникаций объем информации, необходимой для эффективного хозяйствования, возрастает практически лавинообразно. Кроме того, скорость получения и обработки информации также играет очень большую роль в повседневной деятельности человека. Сегодня получить и обработать в срок вручную всю необходимую информацию о территориях и объектах, даже используя неограниченные людские ресурсы, практически невозможно. Однако изобретение и бурное развитие компьютерной техники позволило человечеству перейти на новый, более высокий уровень возможностей управления информационными потоками.

# 1. Геоинформатика.

<span id="page-3-0"></span>Сегодня проблема получения, хранения, обработки и использования информации о территориях выделилась в отдельную научно-технологическую дисциплину – геоинформатику. Геоинформатика, как область деятельности, появилась во второй половине XX века в связи с развитием электронно-вычислительной техники и появлением первых геоинформационных систем.

**Геоинформатика** – область деятельности в географии, геологии и др. науках о Земле, в рамках которой решаются задачи сбора, хранения и обработки информации о природных и социально-экономических системах, … понятие, обозначающее автоматическую переработку пространственно-временной информации о геосистемах различного иерархического уровня и территориального охвата (Сербенюк С.Н. 1990).

**Геоинформатика** – научная дисциплина, изучающая природные и социальноэкономические геосистемы (их структуру, связи, динамику, функционирование в пространстве-времени) посредством компьютерного моделирования на основе баз данных и географических знаний (Берлянт А.М.).

Берлянт А.М., кроме того, отмечает триединство геоинформатики как науки, техники и производства.

**Предмет геоинформатики –** пространственно-временные информационные потоки геологической и географической среды.

**Метод геоинформатики –** пространственно-временное информационное моделирование.

Как наука, геоинформатика рассматривает управление геосистемами, включая их инвентаризацию, оценку, прогнозирование, оптимизацию и т.п. Как производство и технология, геоинформатика (геоинформационная индустрия) рассматривает процессы изготовления аппаратуры, создания коммерческих программных продуктов и ГИС-оболочек, баз данных, систем управления, компьютерных систем.

Геоинформатика тесно связана с картографией. Их взаимосвязь проявляется в следующих аспектах: 1) тематические и топографические карты – главный источник пространственновременной информации; 2) системы географических и прямоугольных координат и картографическая разграфка служат основой для координатной привязки всей информации, поступающей и хранящейся в ГИС; 3) карты – основное средство географической интерпретации и организации данных дистанционного зондирования и другой используемой в ГИС информации; 4) картографический анализ – один из наиболее эффективных способов выявления географических закономерностей, связей, зависимостей при формировании баз знаний, входящих в ГИС; 5)математико-картографическое и ЭВМ-картографическое моделирование – главное средство преобразования информации в процессе обеспечения принятия решений, управления, проведения экспертиз, составления прогнозов развития геосистем и т.п.; 6) картографическое изображение – целесообразная форма представления информации потребителям, а автоматическое изготовление оперативных и базовых карт, трехмерных картографических моделей, дисплей-фильмов – одна из главных функций ГИС.

# 2. Геоинформационные системы.

<span id="page-4-0"></span>Наиболее эффективным средством получения, хранения, обработки и использования информации о территориях и пространственно распределенных объектах хозяйствования являются географические информационные системы (ГИС). Они получили широкое распространение в самых разнообразных сферах деятельности при решении задач, связанных с градостроительством, землеустройством, учетом природных и имущественных ресурсов, проектированием и анализом работы систем коммуникаций на территориях, существенно облегчая специалистам процесс сбора, обработки и анализа информации об объектах хозяйствования.

Научная разработка ГИС началась в конце 60 годов в Англии, Канаде, Швеции, 29 институте МО СССР и в других странах в научных и учебных заведениях. Так, например, канадские работы были связаны с созданием в 1963-1971гг. Канадской ГИС под руководством Р. Томлинсона. Работы шведских специалистов в середине 70-х гг. были направлены на создание ГИС земельно-учетной специализации, в частности Шведского земельного банка данных, предназначенного для автоматизации учета земельных участков (землевладений) и недвижимости. ГИС первого поколения (60-е – начало 70-х гг.) зачастую ориентировались на задачи инвентаризации земельных ресурсов, земельного кадастра и учета в интересах совершенствования системы налогообложения, решаемые путем автоматизации земельно-учетного документооборота в виде банков данных. Развивались они в значительной степени на базе информационно-поисковых систем, приобретя позднее функции картографических банков данных с возможностями математико-картографического моделирования и анализа данных. ГИС первого поколения отличало отсутствие графического отображения объектов и информации. Лишь к концу 80-х годов появилась новая технология, позволяющая привязывать базы данных к графическому изображению.

Геоинформационные системы создаются на стыке нескольких наук, обычно цифровой картографии и автоматизированных систем управления, планирования и научных исследований по отраслям наук. ГИС объединяют информацию, содержащуюся на общегеографических картах и планах либо технологических схемах с экологическими, кадастровыми, эксплуатационными и другими данными в зависимости от назначения ГИС.

Термин "геоинформационная система" появился в 70-х годах одновременно с созданием первых ГИС. Однако, даже сейчас это понятие неоднозначно трактуется разными авторами. Одни специалисты определяют ГИС как информационную систему для сбора, хранения и обработки пространственно-координированных данных, другие обозначают этим термином программные комплексы, такие как MapInfo или WinGis. Самое главное, что в состав термина ГИС входит слово Земля (гео), хотя графическая информация, содержащаяся в ГИС не всегда посвящена Земле.

Наиболее оптимальным представляется термин: **ГИС** – это информационная система, в состав которой входят компоненты для сбора, передачи, хранения, обработки и выдачи информации о территории. Таким образом, ГИС – это комплекс, в который входят технические, программные, информационные и организационные средства, осуществляющие сбор, передачу, ввод и обработку данных с целью выработки информации, удобной для дальнейшего использования в географическом, производственном или другом исследовании и для ее практического применения.

Основным назначением ГИС следует считать формирование знаний о территориях с размещенными на них объектами и их фактографическими характеристиками для своевременного получения необходимых достоверных пространственно размещенных данных различными пользователями.

Функциями ГИС являются сбор, систематизация, накопление, хранение, анализ, преобразование, распространение картографической и тематической информации.

Цели разработки ГИС: анализ, моделирование, управление, прогноз, планирование, инвентаризация, мониторинг, картографирование, обслуживание пользователей.

# **Классификации ГИС.**

**По сложности** можно выделить следующие виды ГИС:

9 комплексные или многоцелевые для решения общих проблем (например, регионального планирования);

- <span id="page-5-0"></span>9 проблемные – по одной проблеме (например, планирование транспорта);
- $\checkmark$  узкоспециализированные (по земельным участкам, по памятникам архитектуры и пр.).

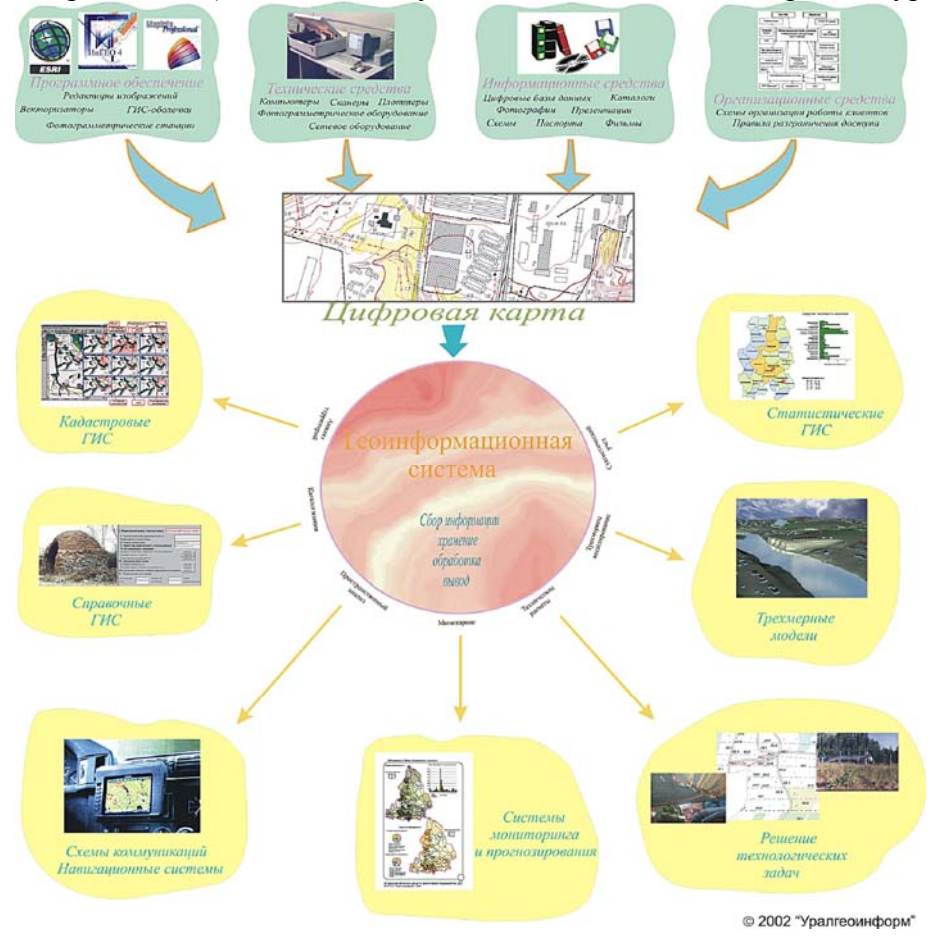

Рис.1 Геоинформационная система.

Классификация ГИС в зависимости от охвата территории основана не столько на величине площади исследуемой территории, сколько на степени обобщенности объектов исследования. Топографические карты и планы, как правило, лежащие в основе ГИС, в зависимости от масштаба имеют разную подробность отображения территории. Если на топографическом плане масштаба 1:500 мы можем увидеть любую ЛЭП или линию связи, любую трубу или колодец, каждое дерево и куст, то на карте масштаба 1:200 000 даже не все дороги и реки подлежат отображению, а отдельные строения вообще не показываются. Соответственно, если необходимо создать ГИС промышленного предприятия для решения задач управления отдельными его агрегатами и элементами коммуникаций, берется более подробная карта, где все эти элементы отображены, а для создания ГИС уровня государственного министерства даже площадь населенного пункта, в котором находится данное предприятие, не имеет значения. Поэтому для такой ГИС достаточно карты масштаба 1:1 000 000 и меньше.

Учитывая сказанное выше, **в зависимости от уровня решаемых задач** ГИС разбивают на следующие категории:

- 1. Глобальный или планетарный. Масштаб исходной карты крупнее 1:1000000. На этом уровне решаются задачи всеобщего межгосударственного охвата.
- 2. Общенациональный или государственный. Масштаб исходной карты 1:1000000 и крупнее. На этом уровне решаются задачи государственного значения (управление отраслями народного хозяйства и пр.).
- 3. Региональный и субрегиональный. Масштаб исходной карты 1:1000000 1:200000. На этом уровне решаются задачи областного и регионального значения.
- 4. Локальный. Масштаб исходной карты 1:10000 1:25000. На этом уровне решаются задачи местного значения (управление городским хозяйством, сельхозугодиями).

<span id="page-6-0"></span>5. Местный. Масштаб исходной карты 1:5000 - 1:500. На этом уровне решаются задачи управления мелкими территориями, узкие производственные задачи.

# **В зависимости от проблемной ориентации** ГИС подразделяют на:

- 9 инженерные (для работы с планами и схемами инженерных коммуникаций, решения технологических задач);
- $\checkmark$  кадастровые (для учета земельных участков и других объектов недвижимости);
- 9 тематического и статистического картографирования (для сбора, обработки и отображения статистической информации – санитарно-эпидемиологическая статистика, контроль состояния природных ресурсов и пр.);
- $\checkmark$  экологические (для поддержки экологического мониторинга территории);
- 9 библиографические (для сбора информации, ведения каталогов о географических, исторических и др. объектах);
- 9 географические (для работы с данными о функциональных и административных границах, населенных пунктах).

# **Программное обеспечение ГИС.**

Программное обеспечение ГИС можно разбить на следующие категории:

- 9 Инструментальные ГИС-системы. Обладают наиболее широкими возможностями, включая ввод, хранение, сложные запросы, пространственный анализ, вывод твердых копий (ИнГео, MapInfo).
- 9 ГИС-вьюеры. Предназначены для просмотра введенной ранее и структурированной информации ("Екатеринбург на блюдечке").
- 9 Векторизаторы растровых картографических изображений. Предназначены для реализации процедур ввода пространственной информации со сканера. Включают полуавтоматические и автоматические средства преобразования растровых изображений в векторную информацию (MapEdit, EasyTrace).
- 9 Специализированные средства пространственного моделирования. Включают системы, оперирующие с пространственной трехмерной информацией (Erdas Imagine, 3D Analyst).
- 9 Средства обработки и дешифрирования данных дистанционного зондирования цифровые фотограмметрические станции (ЦФС). Предназначены для обработки обычных фотографических и цифровых изображений земной поверхности, полученных методами аэрофото- и космической съемки (OrthoBase, PhotoMod, ЦФС "Дельта", ЦФС "Талка", АФС SD2000).

Инструментальные ГИС-программы можно разделить на универсальные и специализированные, профессиональные и настольные.

К универсальным профессиональным ГИС-программам относят наиболее крупные инструментально-программные комплексы, которые включают специальные графические станции, мощные устройства ввода и вывода, большой набор программных модулей для различных приложений и позволяют выполнять полный комплекс работ от создания цифровых карт до настройки и эксплуатации готовых ГИС в промышленных масштабах. К таким комплексам обычно относят InterGraph, ArcInfo.

Универсальные настольные ГИС-программы обычно работают на персональных компьютерах фирмы IBM и состоят из графического редактора, средств управления базами данных и программирования приложений. К таким программам относят MapInfo, Geodraw, WinGis, ИнГео.

Специализированные ГИС-программы ориентируются на создание только одной группы карт. Примером здесь может служить система CADdy.

# **Фотограмметрические станции.**

Существует три различные методики реализации фотограмметрической обработки материалов дистанционного зондирования (материалов аэрофото- и космической съемки)

1. Аналитические фотограмметрические станции. Организуется работа с обычными фотоснимками на пленке или фотопластинках. Методика сходна с классическими методами фотограмметрической обработки фотоснимков. Механическая и оптическая системы позволяют произвести взаимную ориентацию снимков и получить стереоэффект. Специальные датчики фиксируют положение марки на снимках в заданной системе координат и передают координаты указанных оператором точек на компьютер. Обрисовывая маркой контура объектов и линии на снимках, оператор получает векторную карту.

- 2. Цифровые фотограмметрические станции с оптической насадкой. Для создания карты используются цифровые растровые изображения снимков, получаемые сканированием. На экран компьютера выводятся изображения сразу двух парных снимков (справа и слева), а оптическая насадка позволяет оператору получить стереоэффект. Обрисовывая курсором " мыши " контура объектов и линии на изображениях снимков, оператор получает векторную карту. Курсор можно " садить на землю " и получать таким образом трехмерную карту. Программа позволяет использовать нетрансформированные снимки, исправлять влияние наклона АФА и рельефа непосредственно в ходе работы. Возможно создание ортофотопланов, композиций снимков и вывод их на печать.
- 3. Цифровые фотограмметрические станции со стереоочками. Принцип работы и возможности аналогичны предыдущим станциям. Для создания стереоизображения используется покадровый или построчный вывод на экран разных снимков. Вместо оптической насадки используются специальные очки, синхронизированные с экраном компьютера.

# 3. Общие сведения о картографии.

<span id="page-8-0"></span>Чаще всего в качестве топографической основы в ГИС применяются цифровые модели, построенные по материалам топографических планов и карт заданных масштабов в определенных проекциях и системах координат. Рассмотрим в общих чертах методы проектирования поверхности Земли на плоскость и создания топографических карт и планов.

Чтобы составить план или карту местности, надо выполнить две операции: сначала необходимо спроектировать рельеф и объекты местности на некоторую поверхность, определяющую фигуру Земли без гор и впадин, а затем по разработанным математическим правилам (картографическим проекциям) эту поверхность вместе с изобразившимися на ней элементами поверхности Земли спроектировать на плоскость.

Рассмотрим сначала поверхность, определяющую фигуру Земли.

**Уровенная поверхность –** поверхность, которая пересекает отвесные линии под прямым углом (поверхность равного геопотенциала).

**Основная уровенная поверхность –** спокойная поверхность морей вместе с ее мысленным продолжением под материки.

**Общая фигура Земли (Геоид) –** идеальная фигура, ограниченная основной уровенной поверхностью. Фигура геоида на сегодняшний день не выражается точно математическими формулами, поэтому для проектирования поверхности Земли используются референцэллипсоиды.

**Референц-эллипсоид –** эллипсоид вращения, близкий по форме к геоиду на некотором ограниченном пространстве и используемый для топографо-геодезических целей. Для территории России с 1946 года используется референц-эллипсоид Красовского (ПЗ90), вычисленный в 1940 году. За пределами России, в частности, в США, наиболее часто применяется эллипсоид Кларка (WGS84).

Теперь рассмотрим, чем отличаются топографические планы от топографических карт.

**Планом** называют чертеж, на котором в уменьшенном и подобном виде изображена горизонтальная проекция небольшого участка земной поверхности без учета общей кривизны Земли. Размер участка, который изображается на плане, выбирается таким образом, чтобы ошибка за общую кривизну Земли вместе с ошибками измерений и нанесения точек на бумагу не превышала допусков, определяемых инструкциями. Принято считать, что план можно составлять на территорию, не превышающую площади круга радиусом 10 км. Масштаб плана во всех его точках одинаковый.

**Картой** называют чертеж, на котором по определенным математическим правилам, с учетом кривизны общей фигуры Земли, может быть изображена поверхность всей Земли или любой ее части в обобщенном и уменьшенном виде. Масштаб во всех точках карты различен. При создании карты поверхность участка земли проектируется по нормалям на референц-эллипсоид, а затем с помощью картографических проекций переносится на плоскость.

**Масштаб** плана (карты) – отношение длины отрезка линии на плане (карте) к длине проекции соответствующего отрезка на местности на плоскость (горизонтальному проложению).

#### **Картографические проекции.**

Картографическая проекция есть математический аппарат, позволяющий преобразовывать координаты с поверхности относимости (референц-эллипсоида) на некоторую простую поверхность, легко разворачиваемую на плоскость. Как правило, для проектирования в качестве простых поверхностей применяются непосредственно плоскость (азимутальные проекции), цилиндр (цилиндрические проекции) и конус (конические проекции). Каждая картографическая проекция неизбежно несет в себе искажения координат объектов, длин линий, углов, масштабов и площадей, так как без них невозможно спроектировать эллипсоид на плоскость. Одни параметры объектов искажаются больше, другие меньше в зависимости от размеров территории и вида проекции. Вообще говоря, для каждой конкретной задачи желательно выбирать оптимальную картографическую проекцию с целью минимизации ошибок измерений по создаваемой топографической карте, однако, как правило, каждое государство выбирает для своей территории единые правила картографического проектирования и систему координат. В России с 1930 года применяется

<span id="page-9-0"></span>равноугольная поперечно-цилиндрическая проекция Гаусса-Крюгера, вычисленная по параметрам эллипсоида Красовского. Проектирование в ней осуществляется шестиградусными (трехградусными) зонами, что позволяет внутри каждой зоны выдержать искажения в пределах точности, определяемой отраслевыми нормами. Суть проекции состоит в следующем. Референц-эллипсоид вписывается в цилиндр так, чтобы линия касания эллипсоида с цилиндром проходила по осевому меридиану проектируемой зоны. Изображение местности в пределах зоны получается проектированием ее на боковую поверхность цилиндра. Затем цилиндр с полученным на нем изображением разворачивается на плоскость. Так получается карта. Идея данной проекции разработана Гауссом в 1825-1830 годах и воплощена в математический алгоритм Крюгером в 1912 году.

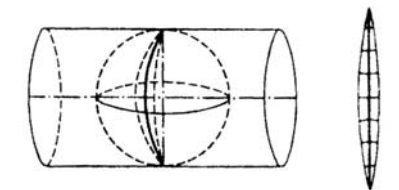

Рис.2 Проекция Гаусса-Крюгера.

Свойства проекции Гаусса-Крюгера: 1) проекция является конформной – изображение малого участка на плоскости подобно соответствующему участку на эллипсоиде; 2) вдоль осевого меридиана зоны искажения отсутствуют, масштаб постоянен; 3) углы между линиями не искажаются (равноугольная проекция); 4) искажение длины линии и масштаба зависит от расстояния до осевого меридиана зоны и не зависит от направления (максимальное искажение длины линии на краю зоны составляет 1:1500-1:2000).

При создании карт масштаба 1:10000 и крупнее искажения на краю шестиградусной зоны становятся ощутимыми, поэтому для крупных масштабов применяют проектирование в трехградусных зонах.

*P.S.: топографические карты масштаба 1:1000000 и меньше создаются в простой поликонической проекции.* 

На территории США применяется поперечная проекция Меркатора. Принципы и параметры данной проекции аналогичны проекции Гаусса-Крюгера. Различие состоит в том, что в проекции Гаусса-Крюгера на осевом меридиане масштаб равен 1, а в проекции Меркатора – 0,9996.

Многие программы поддерживают использование параметров картографических проекций и референц-эллиплоидов. Как правило, информация о картографической проекции в векторной карте применяется для автоматического получения координат объектов и проведения измерений в заданной системе координат, если исходные координаты объектов представлены в долготе\широте (как это делается в ArcView), и быстрого преобразования карты при необходимости в другую проекцию и систему координат посредством лишь изменения параметров картографической проекции и референц-эллипсоида. Некоторые программы производства США, например ArcView, не поддерживают проекцию Гаусса-Крюгера, применяемую в России. Однако, пользователь может воспользоваться поперечной проекцией Меркатора, заменив в ней масштабный коэффициент на 1.

#### **Системы координат.**

На территории России применяются системы координат 1942 года, 1963 года, географическая система координат и местные системы координат. С 2002 года вводится также система координат СК95.

**Система координат 1942 года** формируется простым делением территории на шестиградусные (трехградусные) зоны. Осевой меридиан первой зоны имеет долготу 3°. В каждой шестиградусной зоне определена своя система координат. Ось Y совпадает с проекцией экватора, а ось X – с проекцией осевого меридиана. В каждой зоне для осевого меридиана Y=№зоны\*1000000+500000м.

<span id="page-10-0"></span>Листы карт имеют вид трапеций, стороны которых – линии меридианов и параллелей. Основой разграфки (деления) и номенклатур (кодировки) листов карт являются разграфка и номенклатуры листов карты масштаба 1:1000000. Размер одного листа карты данного масштаба 4° по широте и 6° по долготе. Листы карт масштаба 1:1000000 нумеруются по широте от экватора латинскими буквами в алфавитном порядке, по долготе – числом, которое равно №зоны+30. Каждый лист карты масштаба 1:1000000 содержит четыре листа карты масштаба 1:500000, которые обозначаются заглавными буквами А, Б, В, Г русского алфавита, и 36 листов карты масштаба 1:200000, которые обозначаются римскими цифрами от I до XXXVI. В северных широтах формируются сдвоенные, строенные и счетверенные листы.

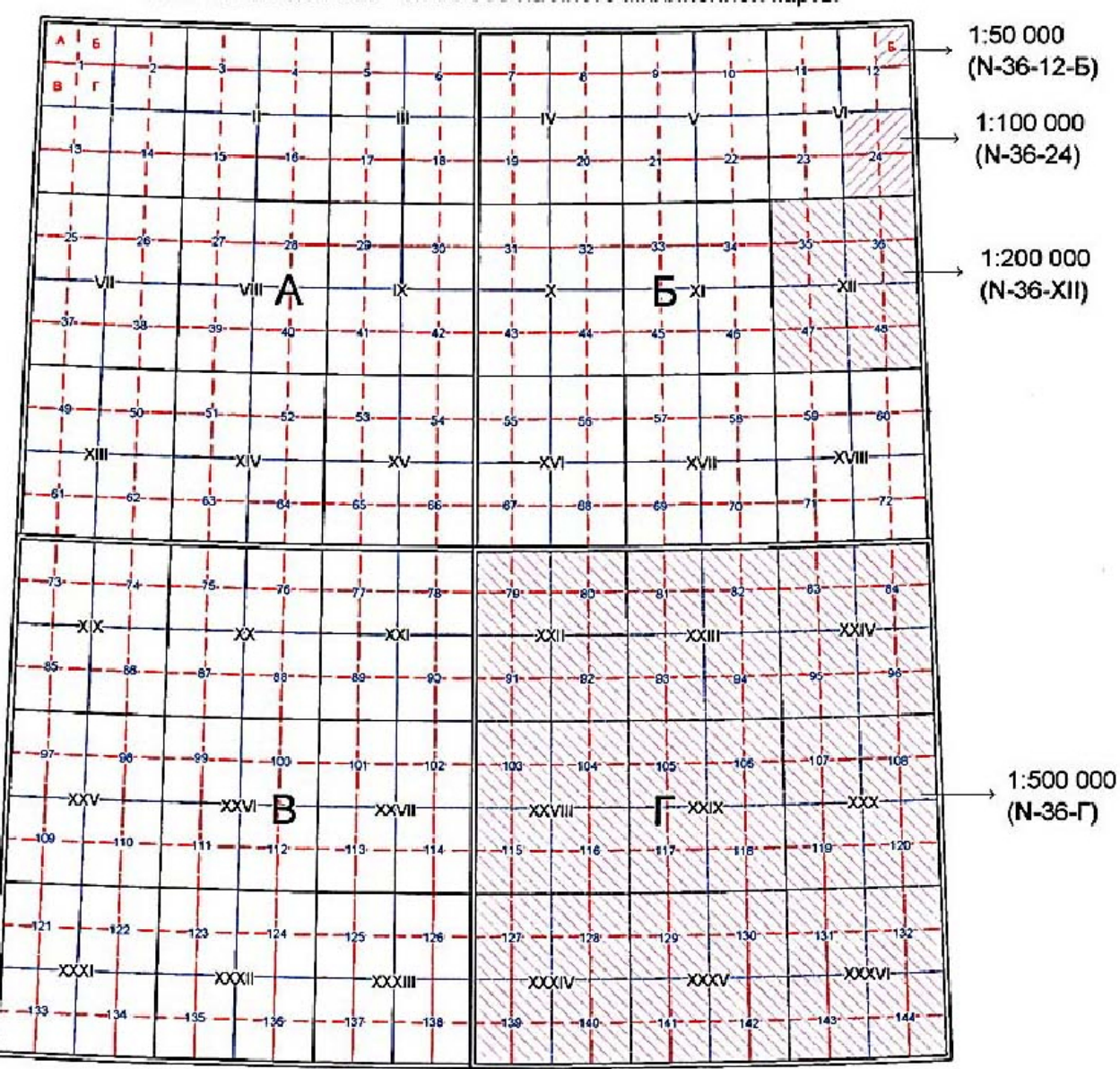

#### Расположение и порядок нумерации листов карт масштабов 1:50 000 - 1:500 000 на листе миллионной карты

Рис.3 Разграфка листов топографических карт в системе координат 1942г.

**Система координат 1963 года** также формируется делением территории на шестиградусные (трехградусные) зоны. Но осевой меридиан первой зоны имеет другое значение, и координата Х отсчитывается не от экватора. Координата Y формируется так же, как и в СК 1942 года. Принцип разграфки листов сохраняется, как в СК 1942 года, но номенклатура формируется иначе. Данная система координат является секретной.

**Система координат СК95** фактически является перевычисленной системой координат 1942 года. В ней уточнено положение пунктов государственной геодезической сети

<span id="page-11-0"></span>современными методами с помощью новейших технологий и оборудования, в том числе с помощью ИСЗ. Для карт масштаба 1:25000 и меньше разница координат в СК95 и СК 1942 года не превышает значений допустимых ошибок, установленных отраслевыми нормами.

**Местные системы координат** применяются, как правило, при создании планов населенных пунктов и в строительных работах. В качестве опорных пунктов в них используются пункты государственной геодезической сети. Местные системы координат имеют ключи перехода (формулы пересчета) в государственные системы координат.

**Географическая система координат** не использует картографических проекций. В ней измеряются углы от центра принятого референц-эллипсоида (в градусах, минутах и секундах). Координаты точки задаются значениями долготы и широты. Значение широты отсчитывается от плоскости экватора до нормали к касательной референц-эллипсоида, проходящей через данную точку, а значение долготы – от плоскости нулевого меридиана до меридиана данной точки. Высота отсчитывается по нормали от поверхности референцэллипсоида.

#### **Системы высот.**

В России применяются Балтийская система высот и местные относительные системы высот.

**Балтийская система высот.** В данной системе за нуль отсчета высоты принят нуль Кронштадтского футштока.

**Местные системы высот** применяются в строительных работах.

# **Точность, содержание и оформление топографических карт.**

Требования к точности топографических карт и их содержанию определяются Руководством по картографическим и картоиздательским работам (Редакционноиздательский отдел ВТС, Москва, 1980).

Правила оформления топографических карт определены в Условных Знаках соответствующих масштабов (Военно-топографическое управление Генерального Штаба, Москва).

4. Цифровые карты. Определение. Структура. Способы создания.

<span id="page-12-0"></span>В основе любой геоинформационной системы лежит некоторая цифровая модель территории. При создании ГИС по данным обычной карты, плана или схемы, по результатам полевых измерений, данным дистанционного зондирования строится с помощью ЭВМ такая цифровая модель, которая воспроизводит исследуемую территорию и отдельные ее элементы в памяти компьютера и может быть использована для решения поставленных задач.

**Цифровая модель местности (ЦММ)** – модель земной поверхности или ее элементов (объектов и явлений), их существенных признаков и взаимосвязей, подлежащих отображению на карте, представленная в цифровой форме в определенной системе координат.

**Цифровая карта** – это цифровая модель местности, записанная на машинном носителе в установленных структурах и кодах, сформированная с учетом законов картографической генерализации в принятых для карт проекции, разграфке, системе координат и высот, по точности и содержанию соответствующая карте определенного масштаба. Попросту говоря, цифровая карта есть аналог обычной карты в памяти компьютера, сформированный в виде некоторой цифровой модели. Требования к точности, содержанию, структуре цифровых карт определены отраслевыми стандартами:

ОСТ 68-3.1-98 Карты цифровые топографические. Общие требования.

ОСТ 68-3.2-98 Карты цифровые топографические. Система классификации и кодирования цифровой картографической информации.

ОСТ 68-3.3-98 Карты цифровые топографические. Правила цифрового описания картографической информации. Общие требования.

ОСТ 68-3.4-98 Карты цифровые топографические. Требования к качеству цифровых топографических карт.

ОСТ 68-3.5-98 Карты цифровые топографические. Обменный формат. Общие требования.

ОСТ 68-3.6-98 Карты цифровые топографические. Формы представления. Общие требования.

**Электронная карта** – это векторная или растровая карта, сформированная на машинном носителе с использованием программных и технических средств в принятой проекции, системе координат и высот, условных знаках, предназначенная для отображения, анализа и моделирования, а также решения информационных и расчетных задач по данным о местности и обстановке.

Цифровая карта может не являться электронной, например, карта в памяти навигационной системы автоматического аппарата (ракета, автомобиль и пр.), не имеющая визуального отображения. И наоборот, электронная карта может не являться цифровой, например, технологическая схема коммуникаций, созданная без учета требований по точности, содержанию и разграфке; растровая или векторная картинка (схема прогноза погоды на телевидении) на экране монитора.

#### **Растровая и векторная карты.**

Как было сказано выше, цифровая карта может содержать в себе растровую и векторную карты.

**Растровая карта** – некоторое цифровое поле (матрица), разделенное на отдельные сегменты (пиксели) определенного размера, в каждом из которых содержится некоторый код или значение некоторой характеристики, например, яркости. Растровые карты могут быть многослойными, например, цветное отсканированное изображение или многозональный цифровой космический снимок, в котором каждый слой несет информацию о яркости соответствующего цвета. При наложении слоев разных цветов получается цветное изображение. В монохромном сканированном изображении каждый пиксель содержит код 1 или 0 (есть изображение или нет). В серых и цветных сканированных изображениях пиксель несет значение яркости соответствующего цвета от 0 до 255.

Растровой картой может являться цифровая модель рельефа, которая строится путем интерполяции и экстраполяции высот сети отметок высот и (или) изолиний (горизонталей) на все цифровое поле растровой карты. В ней каждый пиксель несет значение высоты соответствующей точки.

Растровыми картами могут быть различные тематические карты: карты почв, растительности, землепользователей и т.п. В этом случае пиксель карты содержит значение кода соответствующего класса тематической карты. Иногда применение растровой карты весьма удобно. Например, цифровая модель рельефа специально строится для последующего создания трехмерной модели местности и ее визуализации. На построении тематических растровых карт базируются методы автоматического дешифрирования элементов земной поверхности по космическим снимкам.

Сканированные растровые изображения обычных топографических карт, используемые в качестве подложки для создания векторных карт, являются частным случаем растровых карт. В дальнейшем мы рассмотрим именно такие растровые карты. Создаются они посредством сканирования исходного картматериала на специальном устройстве – сканере. По сравнению с картинкой на бумаге растр обладает некоторыми преимуществами:

- $\checkmark$  изображение находится в памяти компьютера в цифровом виде, что позволяет создавать программы для автоматического распознавания и последующей обработки элементов изображения;
- 9 цифровое изображение можно с помощью специальных программ преобразовывать (разрезать, сшивать, выделять элементы одного цвета, масштабировать) и создавать в неограниченных количествах копии на бумаге как всей картинки, так и отдельных ее фрагментов;
- 9 на одном компьютере в сжатом виде можно хранить большие каталоги растровых изображений.

Однако растровая карта имеет несколько существенных недостатков, что заставляет преобразовывать ее в векторную карту:

- 9 Во-первых, растровая картинка обладает избыточной информацией. Например, изображение одной прямой линии на растре состоит из сотен, а то и тысяч пикселей, тогда как для ее описания достаточно задать лишь две точки независимо от длины линии. Это требует больших объемов памяти компьютера и создает серьезные трудности при обработке данных. Именно поэтому программы, занимающиеся обработкой растровых изображений, работают очень медленно.
- $\checkmark$  Во-вторых, растровое изображение любого объекта состоит из большого набора точек, никак не связанных между собой. Таким набором нельзя оперировать, как единым целым. Например, растровое изображение дороги достаточно трудно перемещать, удалять, преобразовывать его форму, длину.

Для исключения или смягчения указанных недостатков служит **векторизация** – преобразование растрового изображения в векторное. При этом растровые изображения объектов заменяются наборами отрезков или дуг, проходящих по осям растровых линий. Компьютер запоминает, какому объекту какие отрезки принадлежат, что позволяет работать с целыми объектами – изменять их положение, форму, связывать с ними какую-то смысловую информацию.

# Существует **три способа векторизации растровых изображений**:

- 1. Ручная векторизация. Оператор вручную с помощью мыши (дигитайзера) рисует поверх картинки векторное изображение.
- 2. Интерактивная векторизация. С помощью специальных программ оператор создает векторную карту в диалоговом режиме. При этом программа на простых участках сама распознает линии, а на пересечениях, обрывах, утолщениях растра просит помощи оператора.
- 3. Автоматическая векторизация. Специальная программа самостоятельно распознает все растровые изображения, которые в состоянии распознать, с помощью заданных оператором параметров. Оставшиеся нераспознанные растровые изображения вручную обрабатываются оператором.

Ручная векторизация реализована практически во всех ГИС-программах и применима для работы с растрами любой загруженности и качества. Интерактивная векторизация реализована в специальных программах – векторизаторах и выгодна при работе с растровыми изображениями средней и малой сложности. Программы автоматической векторизации входят, как правило, в состав мощных профессиональных комплексов и <span id="page-14-0"></span>применимы для работы с растрами малой сложности и с расчлененными картматериалами (карты, разделенные на отдельные листы по цвету изображений – рельеф, гидрография, антропогенные объекты и контура растительности, заливка площадей растительности и пр.).

Если создаваемая векторная карта формируется из нескольких планшетов (растров), то возможны два способа векторизации:

- 1. Попланшетная векторизация. Для каждого растра создается отдельная векторная карта в единой системе координат. Затем полученные векторные карты сшиваются, объекты по линии сшивки объединяются, если это требуется.
- 2. Векторизация в едином растровом поле. Создается единое растровое поле посредством одновременной привязки всех растровых карт в единой системе координат. При этом, как правило, физически растры не объединяются. Затем производится векторизация по всему полю без разделения объектов по границам растровых карт. При таком способе векторизации легче обнаружить ошибки сканирования и несводки между планшетами до начала работ. Кроме того, данный способ экономичнее и проще.

Не все ГИС-программы позволяют достаточно удобно работать с единым растровым полем. Выбор способа векторизации многопланшетных карт зависит от разных условий: используемого программного обеспечения, количества планшетов, количества операторов, мощности ЭВМ, наличия локальной сети, принятой технологии производства, методики расчета трудозатрат операторов и пр.

# **Типы локализации объектов векторной карты.**

Зачастую векторная карта создается на базе обычной топографической карты определенного масштаба, и одним из способов применения является вывод ее фрагментов на печать. Поэтому правила разделения объектов векторной карты по типу локализации диктуются аналогичными правилами для бумажных карт.

При рисовке бумажной карты линия контура объекта имеет определенную толщину, условный знак точечного объекта также имеет стандартный размер, определенный Условными Знаками соответствующего масштаба. Соответственно, если реальный размер объекта при переводе в масштаб карты меньше размера условного знака (толщины линии условного знака), то он рисуется точечным объектом (линейным), если размер объекта больше заданного предела, то это уже некоторая площадь. Например, на карте масштаба 1:25 000, если ширина реки меньше 15 метров (0,6 мм в масштабе карты), то она рисуется линейным объектом, если ее ширина больше 15 метров, то это уже площадной объект. Аналогично, если размер строения меньше 20\*30 метров (0,8\*1,2 мм в масштабе карты), то он рисуется точечным объектом, в противном случае это площадной объект.

Таким образом, в векторной карте (как и в обычной бумажной карте) существует три основных типа локализации объектов:

- 1. Точечные (дискретные) объекты. Размеры таких объектов не выражаются в масштабе карты. Расположение точечных объектов задается одной точкой – точкой привязки условного знака. Часто встречаются ориентированные точечные объекты, например, строения, мосты. Для них кроме точки привязки задается еще точка ориентации (или угол поворота), указывающая направление, в котором повернут на местности объект.
- 2. Линейные объекты. Их протяженность достаточна, чтобы отображаться на векторной карте линией, но ширина пренебрежимо мала, например, дорога, ручей, горизонталь. Расположение осевых линий линейных объектов задается упорядоченным набором точек, соединенных между собой отрезками или дугами.
- 3. Площадные объекты. Такие объекты имеют достаточно большие размеры как по протяженности, так и по ширине. Такие объекты описываются упорядоченным набором точек, соединенных между собой отрезками или дугами и определяющим границу занимаемой площади. При этом первая и последняя точки набора совпадают (объект замкнут).

#### **Текстовые подписи.**

Особый класс объектов векторной карты – текстовые подписи. Как и обычная бумажная карта, векторная карта содержит, как правило, тексты, предназначенные для визуализации различных характеристик объектов (собственных названий, качественных и количественных

<span id="page-15-0"></span>характеристик и пр.), облегчения читаемости карты, оформления в соответствии с общепринятыми требованиями и облегчения работы оператора. Текстовые подписи могут быть самостоятельными объектами и иметь произвольное содержание, либо являться так называемыми "этикетками", приписываемыми к имеющимся объектам и отражающими содержание их табличных характеристик. Кроме того, разные программы позволяют создавать текстовые подписи, как полноценные объекты векторной карты, или как оформительские элементы, сохраняемые в настройках внешнего вида векторной карты.

Текстовые подписи в векторной карте могут быть линейными стандартно ориентированными (горизонтальными), нестандартно ориентированными (наклонными) и криволинейными. Линейные подписи, как и точечные объекты, задаются двумя точками (точкой привязки и точкой ориентации) (Растр2П, ИнГео) или точкой привязки и углом поворота (MapInfo). Точка привязки подписи, как правило, выбирается в левом нижнем углу выводимого текста, точка ориентации – в правом нижнем углу. Таким образом, введенная текстовая подпись как бы подчеркивает своей линией выводимый текст. Криволинейные подписи позволяет создавать далеко не каждое программное обеспечение. Однако, принцип формирования текста в этом случае идентичен ориентированным линейным подписям с той лишь разницей, что линия криволинейной подписи является ломаной. Таким образом, текстовые подписи являются специфическими линейными или точечными объектами, характеризующими расположение текста на векторной карте. Подписи, создаваемые на карте в качестве "этикеток", обычно являются точечными объектами с одной стандартно расположенной относительно подписываемого объекта точкой привязки.

#### **Структура объектов векторной карты.**

Каждый объект векторной карты формируется из двух взаимосвязанных частей – метрического описания (метрики) и семантического описания (семантики или атрибутов).

**Метрическое описание** определяет пространственное расположение объекта, его форму, характер локализации (точечная, линейная или площадная) и задается в виде набора точек (одной точки) с известными координатами, соединенных друг с другом прямыми отрезками или дугами.

**Семантическое описание** определяет характеристики объекта и задается в виде одной или нескольких записей в таблице базы данных, отдельной связанной таблицы, документа, рисунка или видеоролика.

Метрическое и семантическое описания взаимосвязаны. Машина помнит, какому отрезку или точке какие записи в таблице принадлежат и наоборот.

Существует **два основных метода формирования метрического описания объекта**.

- 1. Цепочно-узловой метод. Метрика каждого объекта формируется, как последовательность отдельных "примитивов" – цепочек, ограниченных свободными концами или точками соединения с другими примитивами. Машина хранит в памяти список примитивов, из которых состоит метрика каждого объекта. Этот список может состоять из одного и более элементов. Один примитив может формировать метрику нескольких объектов. Так контур леса может формироваться из участков рек, дорог и прочих объектов, являющихся его границей. Такой метод описания экономит память компьютера, позволяет избавиться от части ошибок топологии между объектами, но усложняет процесс описания объектов карты и выполнение пространственных операций.
- 2. Объектный метод. Метрическое описание каждого объекта формируется единым массивом без разбиения на участки. При этом возможно дублирование метрики разными объектами на отдельных участках, например, совпадение метрического описания участков леса и реки, по которой проходит граница леса. Данный метод требует большего объема памяти компьютера, но прост в эксплуатации.

На примере рисунка 4 рассмотрим методы формирования метрики объектов векторной карты.

В цепочно-узловом методе каждый участок метрики между узлами обособлен и имеет свой идентификатор (номер). Объекты векторной карты содержат список номеров элементарных отрезков, из которых состоит их метрика, например, метрика озера состоит из отрезков 7 и 8; метрика зарослей кустов – из отрезков 1, 2, 5, 11, 13. Отрезок №6

<span id="page-16-0"></span>принадлежит трем объектам – луговой растительности, лесу и реке. Каждый отрезок или имеет висячий узел или соединен нормальным узлом с другим отрезком. Внутри отрезков узлы отсутствуют.

В объектном методе любой объект имеет собственную полноценную метрику. При этом участки 1, 2, 4, 5, 6, 7, 8, 9, 11 обходятся два и более раз.

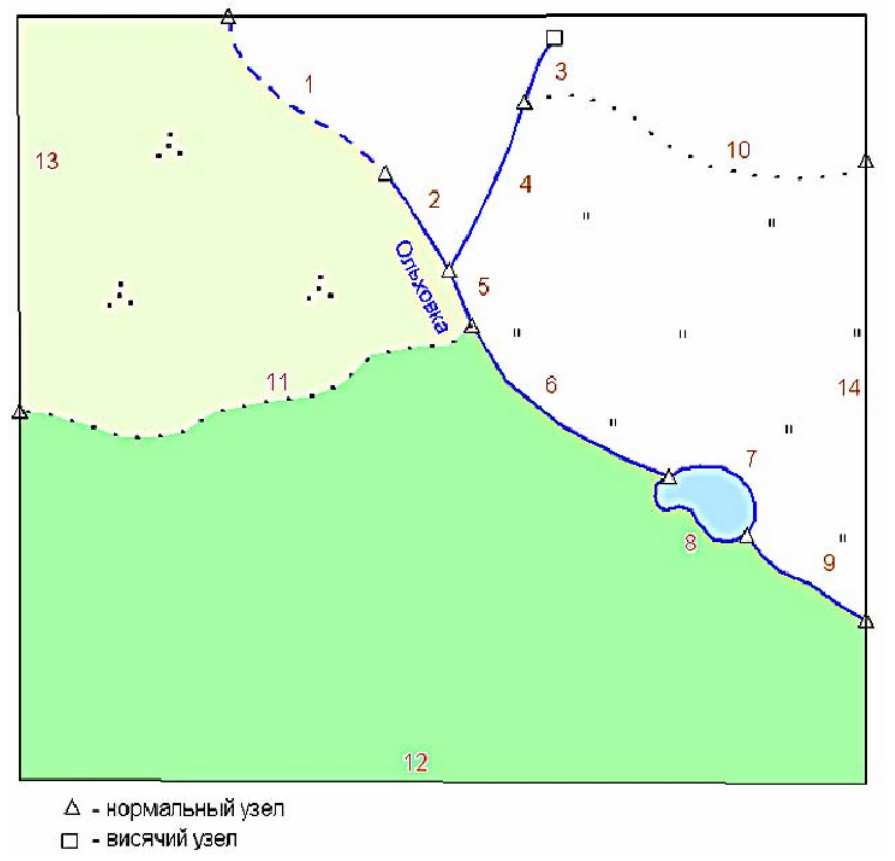

Рис.4 Методы метрического описания объектов. Топология.

#### **Классификация объектов векторной карты.**

Каждый объект в векторной карте имеет свое название, задаваемое в одном из полей семантической таблицы или в названии стиля отображения и отражающее его сущность. Подобные объекты местности имеют одинаковые названия. Все объекты в векторной карте группируются по какому-либо признаку в иерархические структуры различной сложности, называемые классификаторами. В зависимости от решаемых задач и возможностей программного обеспечения классификаторы могут иметь различное количество уровней (классов).

Нижним уровнем классификатора является тип (стиль) – совокупность подобных объектов, имеющих одинаковое название и одинаковый способ отображения в карте. Типы по определенным правилам объединяются в слои, слои – в карты и так далее.

Как правило, программное обеспечение ГИС поддерживает трехуровневую классификацию объектов векторной карты (MapInfo, ArcInfo, GeoDraw). Например, " луговая растительность " с другими типами растительности объединяется в слой "растительность", а этот слой объединяется с другими слоями в проект (рабочий набор) "учет землепользования ". Возможны и более сложные структуры. Так, в ИнГео стиль " луговая растительность " включается с слой " травянистая растительность ", этот слой включается в карту "Растительность", а карта – в проект "Учет землепользования".

Некоторые программы поддерживают так называемую "объектную классификацию". При таком способе классификации не происходит объединения типов в слои и карты. Фактически, каждый тип (стиль) является одновременно слоем и картой. Взаимодействие объектов разных типов в базе данных организуется с помощью системы кодировки, объединяющей типы в общую разветвленную древовидную структуру – классификатор. На <span id="page-17-0"></span>таком принципе построены классификаторы программного комплекса РАСТР2П и ЦФС Дельта.

Структуру классификатора и наименования объектов и слоев определяет сам пользователь, исходя из решаемых задач, удобства пользования, вывода на печать и т.д. Однако если в основе ГИС лежит топографическая карта, желательно давать названия объектам в соответствии с Условными Знаками соответствующего масштаба. Это снизит вероятность двойственного трактования разными пользователями сущности объектов и позволит учесть требования отраслевых стандартов.

В настоящее время разными организациями разработано огромное количество классификаторов для карт разных масштабов, разного назначения и для разных программных продуктов. Единого классификатора на территории Российской Федерации не существует.

#### **Составные объекты.**

Часто объекты векторной карты тесно взаимосвязаны между собой. Например, подпись собственного названия не может существовать без конкретного объекта карты; береговая линия является неотъемлемой частью реки или озера; крыльцо не может существовать без строения, мост входит в состав автомобильной или железной дороги. Такие составные образования было бы правильнее создавать в векторной карте в виде некоторых сложных структур, соединяющих все отдельные части в единое целое. При этом необходимо реализовать возможность работать с такой структурой, как с единым объектом, и с каждой из составных частей в отдельности. Более того, каждая из составных частей сложного объекта может иметь собственные характеристики, например, мост и автодорога, в состав которой он входит.

Некоторые программы, например, программа Rif из комплекса РАСТР2П, программа ИнГео, программа Digitals в составе ЦФС "Дельта", позволяют создавать в векторной карте сложные объекты, состоящие из двух и более разнородных частей. Как правило, в составной объект собираются объекты векторной карты и подписи их характеристик. Однако, возможно формирование составных структур и из самих объектов разных типов локализации и с различными характеристиками.

#### **Топологические отношения.**

**Топология** – это раздел математики, изучающий топологические свойства фигур, т.е. такие свойства, которые не изменяются при любых деформациях, производимых без разрывов и склеиваний (точнее, при взаимно однозначных и непрерывных отображениях).

В ГИС топология предполагает, что между примитивами, образующими объекты векторной карты, а также между самими объектами устанавливаются некоторые пространственные отношения, которые "не изменяются при любых деформациях сети объектов, производимых без разрывов и склеиваний". Попросту говоря, если два примитива или объекта имеют общие точки метрики, то эти точки должны оставаться общими при любых трансформациях метрики. Таким образом, топологические отношения в ГИС устанавливаются на уровне метрического описания объектов. Топологические отношения делятся на несколько уровней:

- 9 **Линейно-узловая топология.** На этом уровне предполагается, что отрезки линий могут быть явным образом связаны своими узлами, и геоинформационной системе можно задавать вопросы типа "с какими линиями и какими своими узлами связан заданный отрезок?". При переносе данного отрезка остальные связанные с ним отрезки деформируются, не разрывая связи. Такая топология обеспечивает, что все полигоны замкнуты, а отрезки полилиний точно связаны своими узлами, и системе известно, какой из них с кем связан. Это самый примитивный уровень топологии, устанавливающий связи между отдельными элементами, формирующими метрику каждого объекта. На примере рис.4: к этому уровню относятся отношения между элементарными отрезками в общих узлах. Каждый отрезок "помнит", с каким другим отрезком он связан общим узлом.
- 9 **Объектная топология.** На этом уровне устанавливается связь между примитивами (отрезками), формирующими метрику объектов. Программа помнит, какой примитив какому объекту принадлежит, и позволяет работать с совокупностями примитивов, как с

единым целым. На примере рис.4: в программе задано, что контур леса состоит из отрезков 6, 8, 9, 12, 11.

- 9 **Межобъектная топология.** На этом уровне устанавливается связь между отдельными точками, отрезками и целыми участками метрики разных объектов, находящихся в одной классификационной группировке (слое). То есть, если установлена связь точки главной реки с точкой впадающей речки, то она не должна нарушаться при любых деформациях метрики как главной, так и впадающей реки.
- 9 **Межслойная топология.** На этом уровне устанавливается связь между отдельными точками, отрезками и целыми участками метрики разных объектов, находящихся в разных классификационных группировках (слоях).

Если классификатор в ГИС имеет более сложную структуру, то возможны топологические отношения между объектами более высокого порядка. Разные ГИС-программы имеют разные возможности по поддержке топологических отношений, но топология первых двух уровней поддерживается любыми ГИС-программами. Более того, ГИС-программы, реализующие объектный метод формирования метрики объектов, учитывают первые два уровня топологии автоматически.

# <span id="page-19-0"></span>5. ГИС. Создание, настройка, использование.

#### **ГИС-процесс.**

Процесс создания ГИС состоит из нескольких этапов:

- 1. создание векторной модели территории;
- 2. наполнение семантической табличной базы данных (с каждым объектом карты связывается таблица его характеристик, дополнительные данные из внешних источников);
- 3. настройка полученной ГИС (оформление, создание необходимых запросов, формирование отчетности, написание прикладных программных модулей и пр.);
- 4. работа с ГИС.

#### **Создание векторной модели территории.**

Существуют различные способы создания векторной модели:

- $\checkmark$  векторизация по растровому изображению готовой карты на бумаге или пластике;
- $\checkmark$  векторизация по материалам аэрофотосъемки с помощью цифровых фотограмметрических станций в стереорежиме;
- 9 конструирование карты по материалам полевых измерений.

Кроме того, возможны различные комбинации приведенных выше способов, например, векторизация по аэрофотоснимкам с использованием рельефа, созданного по растровому изображению обычной карты.

Геоинформационная система может содержать не только векторные, но и растровые карты. Однако именно векторная основа является тем базовым каркасом, на котором строится ГИС и который используется затем для решения всевозможных задач пространственного анализа, сбора, хранения, обработки и передачи информации об объектах. Растровые же карты необходимы лишь в качестве дополнительной графической поддержки ГИС и основы для создания векторной карты и трехмерных моделей местности.

#### **Тематическое картографирование.**

Стоит особо выделить технологии автоматического дешифрирования материалов спектрозональной космической съемки земной поверхности.

При обычной векторизации элементов земной поверхности по бумажной основе или по фотоснимкам оператор производит визуальное распознавание линейных объектов и границ площадей по явно выраженным контурным линиям растрового изображения, пользуясь Условными знаками, общими правилами и инструкциями, материалами дешифрирования, прочими справочными пособиями и личным опытом. Линии и границы контуров растрового изображения вручную с помощью мыши или дигитайзера, или с использованием программывекторизатора обводятся объектами векторной карты. Растровая подложка преобразуется оператором в векторную карту.

При автоматическом дешифрировании космических и аэрофотоснимков происходит разделение отдельных пикселей изображения в соответствии со значениями их яркости в разных цветовых каналах по некоторым классификационным группировкам. В зависимости от особенностей съемки (разрешение, используемые участки спектра), характера выполняемых задач, разнообразия и свойств элементов местности и других условий оператор создает систему классов пикселей, по которой программа будет делить элементы изображения. Например, выделяются классы гидрографии (воды), заболоченности, пашни, травянистой растительности, поросли, высокоствольного леса, жилой застройки и каменистых поверхностей. В каждый класс набираются образцы наиболее характерных по спектральным характеристикам пикселей изображения. Затем программа, используя методы математической статистики, данные пространственного распределения элементов изображения и установки оператора разделяет все пиксели растра по заданным классам. Таким образом, формируется новая растровая карта того же разрешения, что и исходная, в каждом пикселе которой занесено значение класса, в который попадает соответствующий пиксель исходного изображения. Наиболее распространенные программы для проведения тематического дешифрирования – Erdas Imagine, ScanExNeRis. Качество тематического дешифрирования космических снимков во многом зависит от квалификации оператора – умения интерпретировать отдельные элементы изображения, как характерные виды растительности, грунтов, вод, антропогенные области; способности выбрать в качестве

<span id="page-20-0"></span>образцов элементов классов самые подходящие пиксели; умения интерпретировать результаты статистического анализа и использовать их для составления оптимальных параметров классов. Полученная растровая карта – тематическая карта (как правило, растительности и грунтов), служит в дальнейшем для проведения комплексных обзорных исследований территорий, получения статистических данных о распространении отдельных видов растительности, грунтов, типов почв, антропогенных изменениях местности. Например, с помощью таких карт оценивают площадь горелых лесов, пашни, процент всхожести озимых, изменения осадочных отложений в дельтах рек и пр. Точность построения тематической карты зависит от разрешения исходного снимка, качества съемки, методики разделения пикселей на классы, количества классов, качества выборки образцов и других параметров. В любом случае, границы, разделяющие пиксели разных классов, совпадают с реальными границами ареалов лишь с некоторой вероятностью, а могут и вообще не совпадать. Количества классов, как правило, не достаточно, чтобы описать все многообразие элементов местности, поэтому некоторые мелкие и редко встречающиеся элементы неизбежно захватываются более крупными и представительными классами. Тематическая карта обладает теми же недостатками, что и любая растровая карта – каждый пиксель карты является самостоятельным объектом, совокупности одинаковых пикселей, представляющие из себя реальные площадные объекты, не выделены. Такая карта позволяет лишь получить визуальное отображение ситуации и оценить процентное содержание того или иного класса в общей совокупности. По данным тематической карты можно построить вручную или с помощью автоматических процедур векторную карту. Тем не менее, тематические карты достаточно часто используются в народном хозяйстве, например, для контроля за состоянием природных ресурсов, учета объектов лесного и сельского хозяйства, исследования морского шельфа.

#### **Проблемы объединения векторных карт.**

Для создания векторной основы ГИС часто применяется объединение (сшивка) готовых векторных карт, полученных из разных источников и программных продуктов. При этом возникает множество проблем:

9 Векторные карты, созданные в разных программных продуктах, могут быть представлены разными форматами данных и иметь разные классификаторы. В данном случае необходима конвертация части или всех векторных карт в нужный формат (преобразование формата представления данных, операция экспорта\импорта) и приведение к единому классификатору. Далеко не всегда это можно сделать без потери информации и ухудшения качества карты. Из-за несовершенства программ-конверторов или просто невозможности передачи некоторых параметров вследствие несовместимости форматов представления карт возможны случаи исчезновения при конвертации объектов или их характеристик. Например, в программе MapInfo ориентированные точечные объекты задаются посредством указания угла поворота условного знака, а в программе ИнГео применяется задание точки привязки, поэтому при конвертации ориентированных точечных объектов из MapInfo в ИнГео их ориентация не сохраняется. Кроме того, из-за отличия библиотек условных знаков, в разных программных продуктах при конвертации, как правило, изменяется вид отображения объектов на экране, не говоря уже о настройках масштабов видимости. Более сложные ошибки возникают при несоответствии классификаторов. Во-первых, классификаторы могут быть разных типов (послойный и объектный); во-вторых, разной сложности (в MapInfo – трехуровневый, в ИнГео – четырехуровневый); в-третьих, разделение объектов по слоям, наименование слоев и типов, количество полей семантических таблиц и их размерности могут отличаться; могут быть и другие различия, связанные с возможностями программного обеспечения (например, GeoMedia и ИнГео поддерживают множественность методов оформления объектов одного типа, а MapInfo - нет; в классификаторе ИнГео, в отличие от других программ, задаются списки топологических связей). Различия классификаторов могут привести при конвертации к потере объектов отдельных типов, переносе их в другие типы и слои, потере всех семантических данных или их части. Кроме того, разные программы могут поддерживать разные способы формирования метрики объектов. Например, в MapInfo есть объекты стандартной метрической <span id="page-21-0"></span>структуры: эллипсы, прямоугольники и пр., формирование которых не поддерживает программа ИнГео. Такие объекты при конвертации могут пропасть. Поэтому, прежде чем производить конвертацию, необходимо выяснить условия совместимости программных продуктов, возможности программы-конвертора, различия классификаторов векторных карт, возможные ситуации потери или изменения данных и постараться свести к минимуму риск потери информации. Однако конвертированные векторные карты все равно необходимо заново просматривать, исправлять появившиеся ошибки, оформлять, настраивать параметры визуализации и пр.

- 9 Разные векторные карты могут быть сформированы в разных системах координат, разных картографических проекциях с разными параметрами референц-эллипсоида. Необходимо до проведения синтеза преобразовать все карты в единую систему координат и картографическую проекцию. Многие подобные преобразования достаточно легко выполняются самими ГИС-программами без привлечения дополнительных приложений. Например, программы MapInfo, Erdas Imagine, ArcView позволяют производить преобразование векторных карт в большинство принятых в мире систем координат и картографических проекций.
- $\checkmark$  Разные векторные карты могут быть созданы по исходным данным разного масштаба и иметь, соответственно, разную степень генерализации объектов и разную точность. В этом случае необходимо проведение генерализации части векторных карт в соответствии с требованиями к содержанию карты наименьшего из имеющихся масштабов. Точность синтезированной карты также будет определяться в целом точностью карты меньшего масштаба.
- $\checkmark$  Исходные данные для векторных карт могут быть получены в разные годы. При этом возможно несовпадение контуров объектов по границам собираемых карт. Для исправления подобных ошибок, вообще говоря, требуется проведение обновления устаревшей картографической информации. В такой ситуации исходят из целесообразности обновления карты. Возможно, интересующие создателей ГИС объекты существуют достаточно длительное время, не изменяя своего положения и формы, и присутствуют на всех собираемых картах.

#### **Наполнение семантических таблиц. Связь ГИС с внешними данными.**

К каждому объекту в векторной карте привязана одна или несколько записей в семантической таблице. Как правило, семантические таблицы заполняются непосредственно при создании векторной карты по данным, содержащимся на исходном картматериале, в результатах полевого дешифрирования, в отдельных каталогах, справочниках и таблицах. Возможно накопление и изменение информации об объектах карты и в процессе работы с готовой ГИС.

В большинстве случаев любой объект векторной карты имеет две обязательных характеристики, заносимых в поля семантической таблицы: тип – наименование объекта, отражающее его физическую сущность (например, строение, зимник, колодец и т.д.), и номер – порядковый номер объекта внутри слоя. Количество и содержание дополнительных характеристик объектов выбирается, исходя из конкретных задач, которые ставятся перед геоинформационной системой. Типы и размерности полей семантических таблиц также выбираются, исходя из решаемых задач. Кроме того, важно не создать избыточность дополнительной информации. Громоздкие таблицы с большим количеством полей неудобны в работе.

Часто для оптимизации содержания семантических таблиц применяется **процесс нормализации** – определение в составе табличных данных общих блоков, вынесение их в отдельные справочники и связывание справочников с семантическими таблицами векторной карты. Например, необязательно хранить в векторной карте для опор ЛЭП их тип, материал сооружения, высоту. Так как по типу опоры однозначно определяется материал сооружения и высота, то в векторной карте для нее достаточно указывать только тип. А расшифровку типов опор по простым характеристикам можно оформить в виде отдельной таблицы – справочника, а затем связать справочник с основной таблицей.

<span id="page-22-0"></span>Связь таблиц между собой производится по общим полям, в которых одинаковые характеристики имеют одинаковые значения. Возможны четыре различных вида связи таблиц.

- Один-к-одному. Одному объекту векторной карты соответствует лишь одна запись в справочнике. Такой вид взаимно уникальной связи возможен, но, как правило, в реальных векторных картах не встречается. Наиболее распространен более общий вид связи –
- Многие-к-одному. При этом одной записи в справочнике могут соответствовать несколько объектов векторной карты. Пример со столбами ЛЭП относится именно к такому виду связи. Таким же образом можно связать справочник названий улиц населенного пункта с адресами домов.
- Один-ко-многим. В этом случае одному объекту векторной карты соответствует несколько записей справочника. Примером такого вида связи может быть использование базы данных о собственниках квартир в жилых домах населенного пункта. Каждое жилое строение векторной карты связывается с целым списком собственников жилых площадей.
- Многие-ко-многим. Самый сложный вид связи, когда один объект векторной карты может быть связан с несколькими записями справочника и наоборот. В приведенном выше примере, если один собственник имеет несколько квартир в разных домах, то связь семантической таблицы зданий и справочника становится обоюдосложной.

Связь семантических таблиц со справочниками может быть физической и формальной. В первом случае происходит объединение таблицы векторной карты и справочника в единое целое. При этом, конечно, ни о какой нормализации не может быть речи, так как семантическая таблица реально увеличивается за счет добавления новых полей. Такая методика применяется при создании ГИС для автоматического наполнения семантической базы данных векторной карты. В случае формальной связи таблица векторной карты и справочник существуют самостоятельно, но пользователь ГИС всегда может воспользоваться данными справочника для получения информации об объектах или выполнения запроса.

Некоторые ГИС-программы позволяют подключать в качестве внешних данных для отдельных объектов целые таблицы, текстовые документы, растровые картинки, видеоролики и даже цифровые карты, находящиеся как на данном компьютере, так и в локальной сети, и в Internet.

Решая задачи связи с внешними источниками данных, геоинформационная система позволяет осуществлять свободный обмен данными с широким кругом специалистов, работающих с разными программами и в разных местах, но выполняющих одно общее дело.

## **Геокодирование.**

Процесс геокодирования заключается в привязке удаленной таблицы данных по общему полю к объектам векторной карты. В отличие от привязки справочников при геокодировании для удаленной таблицы создаются собственные векторные объекты, заимствующие координаты из уже имеющихся объектов карты в соответствии со значениями характеристик семантических таблиц. Фактически геокодируемая таблица становится семантической таблицей для нового класса объектов векторной карты. Как правило, при геокодировании создаются точечные объекты.

# **Оформление векторной карты.**

При выборе методов оформления объектов векторной карты, лежащей в основе ГИС, перед пользователем встает задача соблюдения множества условий:

- обеспечение соответствия методов оформления принятым условным знакам и обозначениям;
- эстетичность изображения векторной карты;
- возможность получения качественных копий всей карты и отдельных ее фрагментов на бумаге;
- обеспечение удобства работы с картой при любых масштабах отображения;

<span id="page-23-0"></span>• ограничение видимости отдельных групп объектов карты для разных пользователей, исходя из прав доступа к информации.

В зависимости от применяемого программного обеспечения возможны три способа оформления объектов векторной карты:

- 1. **автоматическое оформление** посредством настроек классификатора. Применяется в программах, работающих с объектными классификаторами (комплекс РАСТР2П, ЦФС Дельта) и в программе ИнГео. Указание типа вводимого объекта автоматически определяет метод его оформления. Настройки оформления объектов, параметров видимости производятся непосредственно в классификаторе карты или жестко заданы в самой программе.
- 2. **индивидуальное оформление**. Применяется в программе MapInfo. Любой объект в любом слое векторной карты может быть отдельно оформлен. Оператор, выбрав на карте объект или группу объектов, может задать для выборки свой метод оформления.
- 3. **тематическое оформление**. Применяется в программах Mapinfo, ArcView, Geograph, Erdas Imagine. Каждый объект векторной карты в этом способе должен иметь название или код в одном из полей семантической таблицы, однозначно определяющее его вид. Программа создает так называемую легенду – таблицу соответствия значений указанного поля семантической таблицы методам оформления объектов. В соответствии с легендой производится оформление объектов карты по заданному полю семантической таблицы. В растровых картах изображение формируется также посредством тематического оформления пикселей в соответствии со значениями кода (яркости).

В качестве методов оформления объектов векторных карт могут использоваться стандартные таблицы условных знаков точечных объектов, стилей линий и заполнения площадей. В программах ЦФС Дельта и ИнГео методы оформления объектов формирует непосредственно пользователь в настройках классификатора. Возможно применение стандартных классификаторов, содержащих готовые методы оформления.

# **Масштабы видимости объектов. Управление визуализацией.**

Зачастую обычные карты (особенно топографические планы муниципальных образований) становятся настолько перегруженными информацией, что их очень трудно читать даже в реальном масштабе. Уменьшая изображение такой карты и пытаясь таким образом хотя бы уточнить свое местоположение, пользователь вообще может получить одно большое пятно. Кроме того, при работе с геоинформационной системой нескольких пользователей возникает необходимость разным специалистам выводить на экран разные группы объектов, не загромождая вид карты лишней информацией, например, водопроводчикам нужна для работы только система трубопроводов, электрикам – схема электросетей.

Для решения таких задач в ГИС предусмотрены функции управления визуализацией информации. Выполнение таких функций, как правило, опирается на структуру классификатора ГИС. Практически все ГИС-программы поддерживают ограничение видимости слоев (иногда и отдельных типов объектов) в зависимости от масштаба картинки, выведенной на экран монитора. В некоторых ГИС-программах (ИнГео, GeoMedia) есть возможность изменять стиль оформления объектов в зависимости от масштаба вывода. Например, можно реализовать возможность изменения оформления объектов в соответствии с Условными Знаками при изменении масштаба видимости: жилой огнестойкий дом в соответствии с Условными Знаками должен иметь три разных вида отображения в масштабах 1:5000, 1:10000 и 1:25000. А в масштабе 1:100000 отдельные строения в жилой застройке вообще не показываются. На приведенном примере со строениями видно, что, настроив масштабы видимости объектов, можно частично реализовать принципы генерализации для векторной карты (изменение подробности карты в зависимости от масштаба отображения). Однако при генерализации часто возникает необходимость разграничения видимости объектов карты в зависимости от их площади или хозяйственной значимости, уменьшения плотности объектов, объединения групп мелких объектов в единые массивы, сглаживания контуров объектов и пр. реализация таких условий требует уже либо более сложного устройства классификатора, либо применения специальных программ, <span id="page-24-0"></span>управляющих выводом объектов в соответствии с заданными условиями или производящих физическое удаление ненужных элементов векторной карты.

При работе в многопользовательском режиме, разграничивая права доступа пользователей, можно давать возможность разным специалистам видеть на экране и работать только с нужными им группами объектов. Кроме того, практически все ГИС-программы позволяют для выполнения разных задач создавать разные проекты одной и той же карты – системы настроек списка слоев карты, стилей отображения, масштабов видимости и пр.

#### **Операции с объектами в ГИС. Запросы.**

Исходя из основных функций ГИС, определенных выше, геоинформационная система должна обеспечивать пользователю возможность осуществлять необходимые операции над объектами. К таким операциям относятся: ввод новых объектов и удаление ранее введенных; изменение метрического описания объектов; заполнение и редактирование семантических таблиц; переименование объектов, в том числе перевод в другие классификационные группы, модификации классификатора. Данный список основных функций применяется для создания и изменения векторной карты, лежащей в основе ГИС. Разные ГИС-программы могут предоставлять дополнительные возможности для работы с векторной картой, например, осуществлять поворот объектов, сжатие или растяжение, производить операции пространственной алгебры (объединение, вычитание и пр.), массовое заполнение семантических таблиц и пр.

Однако настоящую ГИС отличает от простой электронной карты способность выполнять запросы пользователя различной сложности и содержания, что позволяет осуществлять полноценный анализ векторной карты, производить расчеты, составлять прогнозы, то есть организовать эффективное использование ГИС.

Любая уважающая себя ГИС должна уметь отвечать на вопросы "Что это такое?" и "Где это находится?" (выполнять семантические запросы). То есть, указывая на объект в векторной карте, пользователь должен иметь возможность получить информацию о нем из соответствующей записи семантической таблицы, и наоборот, выделяя нужную запись в таблице (например, адрес дома), увидеть на экране, где данный объект находится.

Практически каждая ГИС-программа позволяет выполнять еще один вид запросов – пространственные запросы. Программа анализирует взаимное положение объектов карты и может отвечать на такие вопросы, как, например, "Какие города находятся на территории Свердловской области?", "С какими областями и округами граничит Свердловская область?", "Какой населенный пункт является ближайшим к данной точке?". Такая информация не изображается на карте непосредственно. Ее можно получить, проведя пространственный анализ объектов векторной карты.

Возможно выполнение в ГИС и более сложных запросов, связанных с расчетом площадей и длин линий объектов, комбинаций разных видов запросов. Реализуя выполнение запросов к векторной карте разных видов и сложности, геоинформационная система позволяет решать большинство задач, которые ставит перед ней пользователь.

Иногда для решения необходимых пользователю задач не хватает того набора функций, который предоставляет ГИС-программа. Чтобы расширить возможности программного обеспечения, некоторые ГИС-программы предусматривают добавление внешних программ по обработке данных, разрабатываемых самим пользователем для решения конкретных задач с помощью языков программирования.

## **Многопользовательская сетевая ГИС.**

Геоинформационная система – многофункциональна. И создается она, как правило, с расчетом на широкое применение многими пользователями. Для организации эффективной работы многих специалистов, экономии времени и ресурсов создаются сетевые геоинформационные системы. Они обеспечивают одновременную работу большого числа пользователей с единой базой данных, учет любых изменений информации об объектах в реальном масштабе времени, позволяют разграничить права доступа разных пользователей как к целой ГИС, так и к отдельным ее элементам.

При работе с базами данных в локальной сети организуются серверы. Существуют две основных архитектуры сервера:

<span id="page-25-0"></span>1. **Файл-сервер.** Принцип его работы состоит в том, что при обращении пользователя к базе данных открывается копия базы данных сервера. Таким образом, каждый пользователь работает на своем компьютере с копией базы данных сервера, которая периодически обновляется при каждом запросе к какой-либо таблице. Достоинства файл-сервера:

а) простота реализации;

б) программа разрабатывается в расчете на одного пользователя и не зависит от компьютера, на который устанавливается.

Недостатки:

а) при каждом запросе обновляется вся база данных, а не измененные элементы, следовательно, резко возрастает нагрузка на сеть;

б) необходима синхронизация работы пользователей БД (с одной таблицей сразу двум пользователям работать нельзя);

в) изменения в базе данных некоторое время неизвестны другим пользователям;

г) база данных управляется с разных компьютеров, поэтому затруднено разграничение прав доступа.

2. **Клиент-сервер.** В этом случае база данных располагается на отдельном компьютере – сервере сети, программа для работы с БД находится на компьютере пользователя. Работа с БД сервера организуется одновременно для всех пользователей с помощью SQL-запросов специальной программой – SQL -сервером. При этом по сети каждый пользователь получает только те данные, которые ему необходимы.

Достоинства клиент-сервера:

а) снижение нагрузки на сеть;

б) повышение безопасности информации за счет установления общих правил пользования, режимов доступа клиентов к данным (например, запрещается одновременное редактирование одной записи разными пользователями);

в) уменьшение сложности клиентских программ.

Очевидно, что для создания сетевых ГИС больше подходит архитектура клиент-сервер. Она позволяет организовать эффективную работу одновременно многих пользователей в реальном масштабе времени, разграничить права доступа ко всей ГИС и к отдельным ее элементам. Именно в этой архитектуре и создаются, как правило, геоинформационные системы. Некоторые ГИС-программы способны самостоятельно организовать работу в локальной сети. Другие требуют для решения этой задачи привлечения дополнительных программных средств.

# **ГИС и Internet.**

Говоря о создании сетевых ГИС, нельзя не упомянуть об Internet. В настоящее время глобальная сеть Internet объединяет миллионы пользователей во многих странах мира. Ее функциональные возможности постоянно совершенствуются. Через Internet можно быстро получать огромное количество самой разнообразной информации из разных источников, в том числе снимки, электронные карты, атласы, информацию из электронных баз данных и библиотек. В настоящее время Internet является основным каналом международного общения, универсальным средством передачи коммерческой, научной и учебной информации.

Геоинформационные системы не остались в стороне от технологий глобальной компьютерной связи. Сегодня программное обеспечение и технические возможности позволяют специалистам по геоинформационным системам решать задачи сбора и обработки информации в сети Internet:

- 9 Наладить оперативную передачу изображений, массивов данных, сообщений;
- $\checkmark$  Получить доступ к глобальным геоинформационным ресурсам;
- $\checkmark$  Ввести массивы собственных данных в международный оборот, заинтересовывая ими потенциальных партнеров и клиентов.

Сегодня в сети Internet обращается уже значительное количество разнообразной географической информации – карты, атласы, аэро- и космические снимки, анимации. Всю эту информацию можно разделить на четыре большие группы:

- $\checkmark$  Статичные изображения векторные и растровые карты, атласы, снимки в цифровом формате;
- $\checkmark$  Интерактивные изображения, составляемые и обновляемые по запросам пользователей;
- 9 Картографические анимации, фильмы, виртуальные модели;
- 9 Карты и атласы в структуре ГИС.

К статическим изображениям можно отнести, например, метеорологические фотокарты разных районов планеты, посылаемые Международной службой погоды; тематические карты населения, растительности, транспорта, климата и др. для различных регионов; растровые изображения обычных карт и атласов. Такие изображения можно просматривать, самостоятельно выбирая масштаб отображения, создавать компоновки разных видов карт, выводить на печать полученные изображения или отдельные их части.

Возможности интерактивного картографирования в Internet более разнообразны. Для этого используется ГИС – векторная картографическая основа и присоединенная к ней база цифровых данных. Программные и технические средства позволяют выводить на экран и распечатывать информацию об отдельных объектах, строить картограммы и диаграммы по данным, строить запросы для поиска нужных объектов, составлять комбинации слоев карты, выбирать способы отображения объектов, выполнять настройки параметров визуализации объектов и слоев карты, применять средства анимации, эффекты компьютерной графики и дизайна.

В Интернет-ГИС возможна реализация двух технологий интерактивного картографирования: 1) карта полностью создается на удаленном сервере по запросу пользователя и затем передается ему; 2) к пользователю поступают лишь файлы исходных данных, которые он затем использует для картографирования.

Фактически, работа с ГИС в Internet сводится к обработке и использованию готовой геоинформации, и обмену данными.

Непосредственно процесс работы с геоинформационной системой в Internet можно реализовать также двумя способами: 1) "обучить" Web-сервер, на котором расположены карты, основным функциям ГИС; 2) создать специализированное программное обеспечение, поддерживающее функции настольной ГИС, и использовать Web-сервер только для коммуникации.

Глобальная компьютерная сеть безостановочно и неограниченно расширяется. Информация перемещается с огромной скоростью на любые расстояния практически в режиме реального времени. Интеграция геоинформационных систем с Интернет позволяет привлечь новейшие достижения научно-технического прогресса для решения задач транспортировки и обработки географической информации, оперативного контроля и принятия решений, кардинально изменяя стиль управления, характер научной и производственной деятельности, приобщения к источникам данных неограниченного количества пользователей.

# 6. Файловая структура векторных карт разных форматов.

<span id="page-27-0"></span>Возможны две методики организации файловой структуры векторных карт.

1. **Единая база данных.** Применяется в программах, использующих объектный классификатор векторной карты (Растр2П, ЦФС Дельта) и в программе ИнГео. База данных открывается программой целиком. Отключение отдельных слоев возможно лишь посредством настройки параметров их визуализации в общей карте.

**Растр2П.** Расширение файла векторной карты \*.BAS – один файл представляет всю базу данных. Для программы RIF, кроме того, создается файл пользовательских настроек с расширением \*.RIF. Возможны обменные форматы представления – формат интегрального файла \*.INF и формат \*.DDC. Растровые подложки используются в формате \*.STR. В названии растра указывается название номенклатурного листа, но не более 8 символов. При этом первая буква отбрасывается, могут отбрасываться и первые цифры. Вместо оставшихся букв указываются их порядковые номера в алфавите. Последней ставится английская буква, указывающая цвет растра (с – совмещенный растр; b – расчлененный растр, объекты коричневого цвета – рельеф; l – расчлененный растр, объекты черного цвета – антропогенная составляющая, контура растительности; u – расчлененный растр, объекты синего цвета – линейная и точечная гидрография, береговые линии; m – расчлененный растр, объекты оранжевого цвета – заливка кварталов и дорог; s – расчлененный растр, объекты голубого цвета – заливка площадной гидрографии; f – расчлененный растр, объекты фиолетового цвета – выделяемые характеристики; g – расчлененный растр, объекты зеленого цвета – заливка площадной растительности).

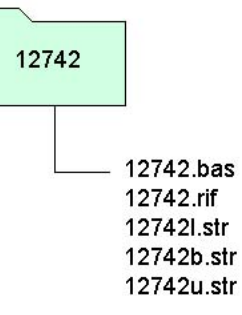

Рис. 5 Файловая структура карты в формате РАСТР2П.

Например, расчлененный растр НЛ N-36-127-Г-б коричневого цвета обозначается так: 3612742b.str или 12742b.str. Для крупномасштабных планов содержание расчлененных растров отличается от приведенного выше содержания для топографических карт масштабов 1:1 000 000 – 1:10 000. Название векторной карты, состоящей из одного номенклатурного листа, как правило, идентично названию растрового файла.

**ЦФС Дельта.** Расширение файла векторной карты \*.DMF – один файл представляет всю базу данных. Растровые подложки используются в форматах \*.DIP и \*.TIF.

**ИнГео.** Векторная карта создается в отдельном каталоге, который, как правило, содержит подкаталоги для семантических таблиц, растров, прикладных программ и дополнительных информационных источников. В корневом каталоге содержится векторная информация, информация о структуре базы данных, список пользователей, права доступа и пр. – всего 108 файлов, начинающихся со слова Ingeo. Название базы данных содержится внутри файлов и в наименовании файлов не участвует. В подкаталоге семантики содержатся семантические таблицы слоев и справочники в формате \*.DB, и файлы \*.VAL и \*.PX, содержащие параметры для связи данных с векторной картой. Растровые подложки используются в формате \*.BMP. Прикладные программы – \*.EXE и \*.DLL. Дополнительная информация может быть представлена в любом формате – таблицы Excel, документы Word, презентации, схемы любого формата, анимации, страницы Internet и пр. Перед открытием карта должна быть зарегистрирована на сервере ИнГео и в списке программы ИнГео. Возможно представление базы данных в обменном формате – один файл \*.IDF.

<span id="page-28-0"></span>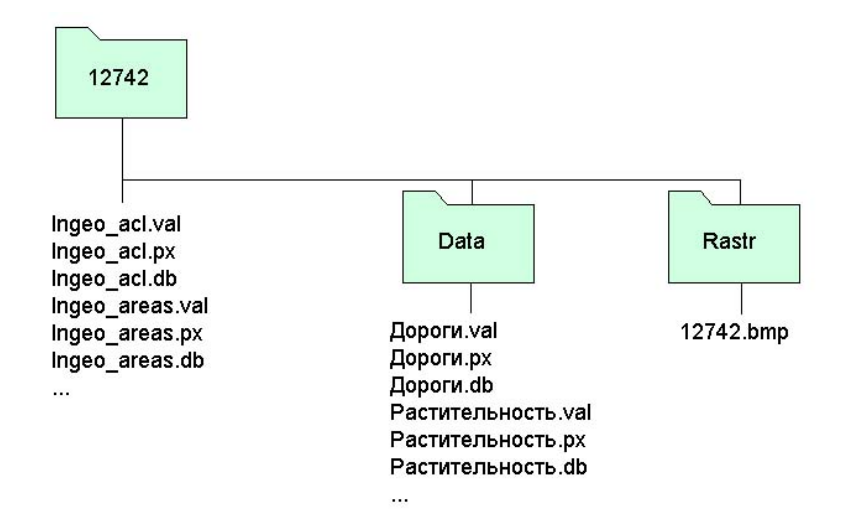

Рис. 6 Файловая структура карты в формате ИнГео.

**MapEdit.** Векторная карта представлена набором файлов \*.KLS, \*.LBT, \*.MAP, \*.PRJ, \*.TLB. Названия файлов совпадают с названием карты или выбираются произвольно. Кроме того, возможно наличие временных файлов, содержащих резервную копию карты. Растровая подложка используется во внутреннем формате \*.TMP.

**AutoCAD.** Расширение файла векторной карты \*.DXF или \*.DWG – один файл представляет всю базу данных. Векторная карта в формате \*.DWG может содержать семантическую информацию об объектах.

**2. База данных с послойной файловой структурой.** Применяется в программах, использующих многослойный классификатор векторной карты (MapInfo, ArcInfo, Geodraw). Каждый слой векторной карты хранится в своем наборе файлов. Общая база данных является совокупностью слоев. Возможно открытие программой как всей совокупности слоев карты, так и произвольного набора.

**MapInfo.** Каждый слой представлен четырьмя или пятью файлами – \*.MAP, \*.TAB, \*.ID, \*.DAT и \*.IND. Файлы последнего типа могут отсутствовать. Имена файлов совпадают с названием соответствующего слоя. Растровые подложки используются в любых общепринятых форматах: \*.PCX, \*.BMP, \*.JPG, \*.TIF и др. Файл растра сопровождается файлом привязки к векторной карте с тем же именем, что и растр, и с расширением \*.TAB. векторная карта может сопровождаться файлом рабочего набора, содержащим настройки вида и компоновки слоев карты, методов оформления объектов и пр. Название файла произвольное, расширение \*.WOR. Возможно представление векторной карты в обменном формате Mif/Mid. При этом каждый слой представлен двумя файлами \*.MIF и \*.MID. Файл рабочего набора отсутствует.

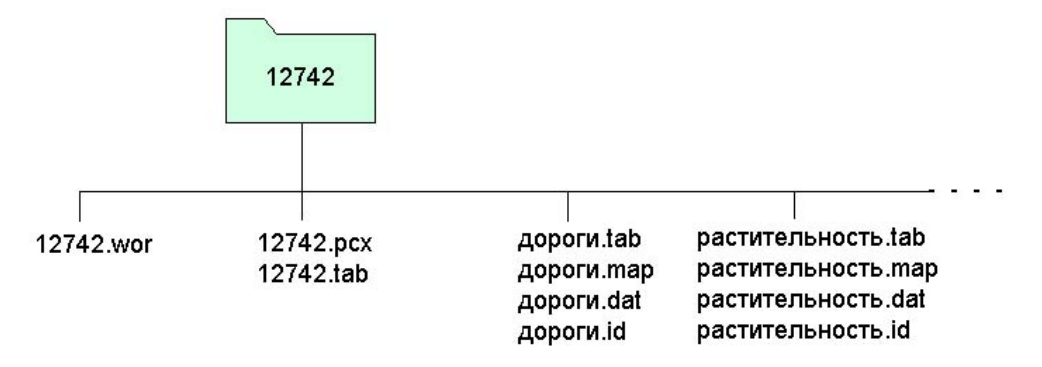

Рис. 7 Файловая структура карты в формате MapInfo.

<span id="page-29-0"></span>**Geodraw.** Каждый слой представлен набором файлов \*.VEC, \*.PNV, \*.ARC, \*.PNT, \*.POL, \*.SEG, \*.ATR, \*.XY, \*.NOD, \*.PTR. Названия файлов совпадают с названиями слоев. Некоторые из перечисленных файлов могут отсутствовать. При использовании Geodraw for Windows имеются еще файлы \*.SHD, \*.SHH, \*.IDX, \*.TBL, \*.MDX. Их названия также совпадают с названиями слоев. Наборы файлов каждого слоя, как правило, сгруппированы в отдельных каталогах. Названия каталогов совпадают с названиями слоев. Особенностью программы является то, что каждый слой должен содержать объекты одинаковой локализации (только точечные, только линейные или только площадные объекты). Растровые подложки используются в любых общепринятых форматах \*.PCX, \*.BMP, \*.JPG, \*.TIF и др. В корневом каталоге базы данных может находиться файл рабочего набора (проекта) с расширением \*.GDW. В нем содержатся настройки вида и компоновки слоев карты, методов оформления объектов каждого слоя. Название файла произвольное.

**Geograph.** Используется файловая структура векторной карты Geodraw. В корневом каталоге карты настройки проекта представлены двумя файлами – \*.BIN и \*.MP. Имена файлов проекта произвольные. Возможно представление карты в виде архива Geograph с расширением \*.MPK. архивация и извлечение данных из архива осуществляется программой Geograph.

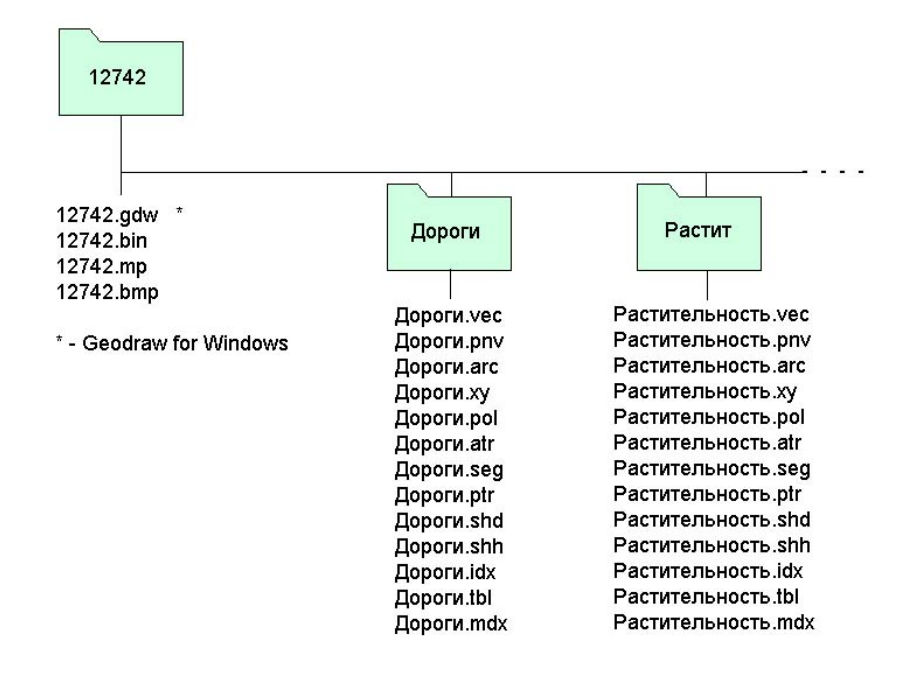

Рис. 8 Файловая структура карты в формате Geodraw/Geograph.

**ArcView.** Каждый слой представлен набором файлов ARC.ADF, AAT.ADF, ARX.ADF, BND.ADF, NAT.ADF, PRJ.ADF, TIC.ADF, TOL.ADF, LOG и содержится в собственном каталоге. Название каталога совпадает с названием слоя. В корневом каталоге карты располагается файл настроек проекта с расширением \*.APR. Возможно использование векторной карты в обменном формате Shape. В этом случае каждый слой представлен тремя файлами с расширениями \*.SHP, \*.DBF, \*.SHX. Названия файлов совпадают с названиями слоев. При таком представлении отдельный каталог под каждый слой может не формироваться – файлы всех слоев собираются в корневом каталоге векторной карты. Особенностью программы является то, что каждый слой должен содержать объекты одинаковой локализации (только точечные, только линейные или только площадные объекты).

<span id="page-30-0"></span>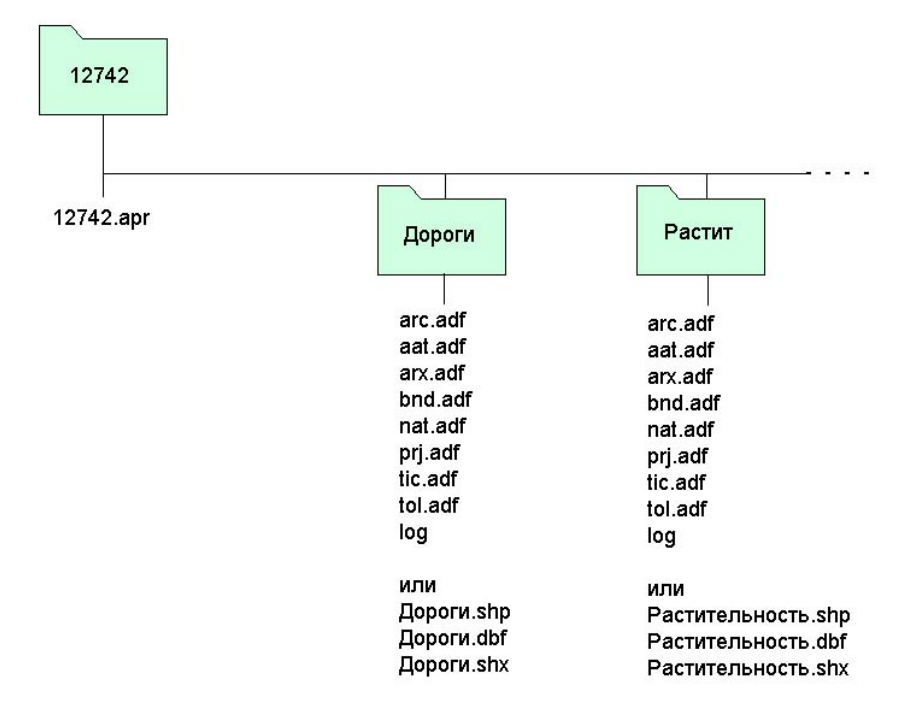

Рис. 9 Файловая структура карты в формате ArcInfo/ArcView.

<span id="page-31-0"></span>Список литературы

- 1. Кошкарев А.В., Тикунов В.С. Геоинформатика/ под ред. Лисицкого Д.В. М.: Картгеоцентр – Геоиздат, 1993 – 213с.
- 2. Берлянт А.М. Картография: учебник для ВУЗов М.: Аспект Пресс, 2002 336с.
- 3. Голубкин В.М., Соколова Н.И., Палехин И.М., Соффер М.И. Геодезия. М.: Колос,  $1967 - 463c$ .
- 4. Шайтура С.В. Технологии создания и использования учебных геоинформационных систем (на примере MapInfo). Учебное пособие.– М.: МИИГАиК, 2001 – 71с.
- 5. Руководство по картографическим и картоиздательским работам. Часть 2. М.: Редакционно-издательский отдел ВТС, 1980 – 167с.
- 6. ГИС ИнГео. Книга 1. Общие вопросы геоинформатики. Уфа: ЗАО Центр Системных Исследований Интегро, 2001 – 26с.
- 7. Щербаков В.В. Конспекты лекций по геодезии кафедры астрономии и геодезии УрГУ – Екатеринбург: УрГУ, 1993.

# <span id="page-32-0"></span>Список рисунков

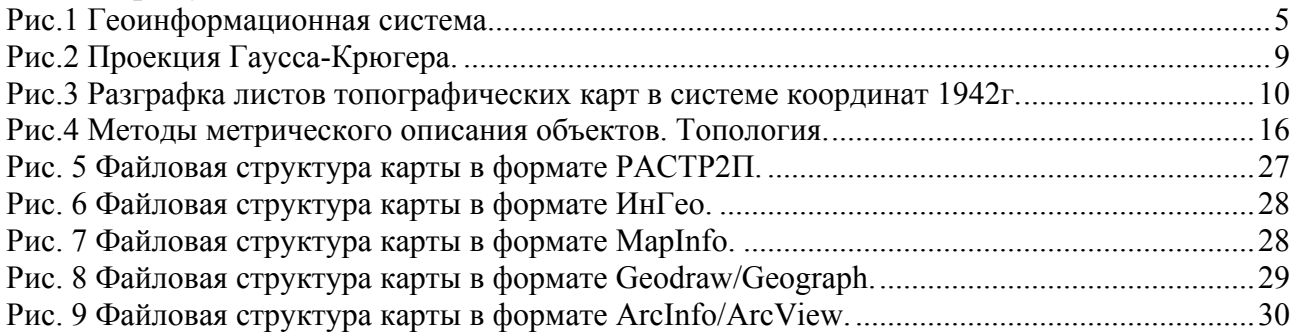